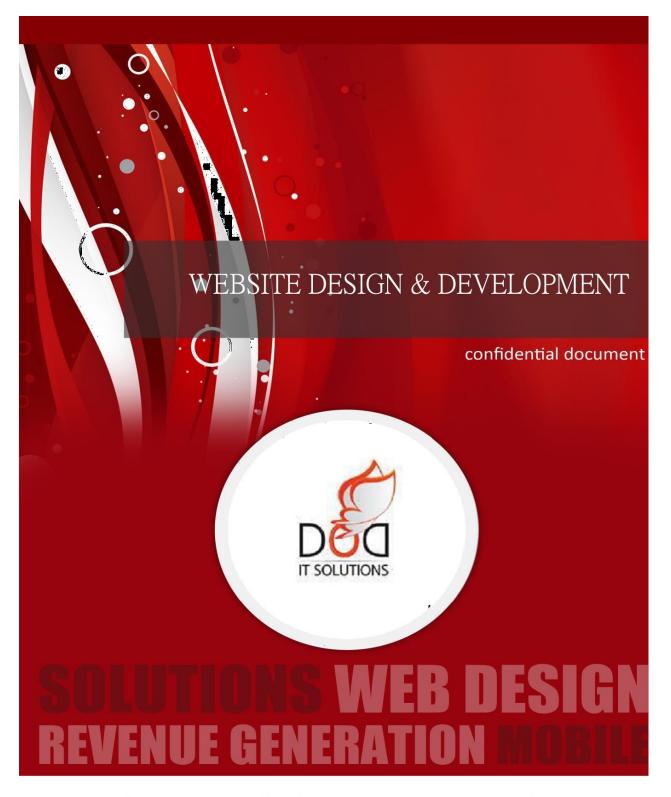

# **BUSINESS PROPOSAL**

# Proposal for Bus Booking Script

### **Submitted**

By

info@doditsolutions.com

### **Contents**

| Con | Contents              |   |  |
|-----|-----------------------|---|--|
| 1.  | DOD Profile           | 3 |  |
|     | Our Clones            |   |  |
|     | Project Specification |   |  |
|     | Sample                |   |  |
| 5.  | Cost Estimate         | 8 |  |
| 6.  | Development Process   | 8 |  |
| 7.  | Deliverable           | 9 |  |
| 8.  | Contact Person        | 9 |  |

#### 1. DOD Profile

DOD IT Solutions is a best website design company in Trichy, TamilNadu. We worked with worldwide clients as a website designing and development service provider and met their expectations successfully to run their online business successfully. Website design and development are our major areas of services.

We also deal in SEO services and provide top quality results within limited time bounds to make your brand visibility and generate quality traffic to your online portal. We had done many projects in these web based medium that you can check our extensive portfolio. We understand that only great web design services can take your business into next higher level. We concentrated on customer satisfaction and timely delivery of our projects.

### 2. Our Clones

- > Yatra
- Redbus (API/Own bus)
- > Travel Yari
- ➤ Abhibus (Own bus)
- Trip with you(Own bus)
- > uandvtrip
- Make My Trip

#### Live sites:

- Purebus.com
- ➤ Bus.co.tz
- Uandvtrip.com

Language: PHP, ASP.NET Framework: COREPHP

Database: MYSQL, SQL

# 3. Project Specification

## 2.1 UNIQUE FEATURES

- Super Admin
- > Affiliations booking modules
- Wallet user modules

- > Seat seller
- White label
- Multiple API integrations
- Own bus inventory management
- Unique Mark up, Commission and service charge for agent wise

# 2.2 User panel

- > Login
- Forgot password
- > Registration
- > Search
- ➤ Wallet
- Payment page
- > Tickets
- Check refund status

### 2.3 Bus Operator panel

- > Login
- > Profile
- > Bus management
- Bus images and videos
- Passengers management
- > Seat management
- > Ticket booking
- > Ticket management
- Cancel tickets
- Payment management
- Cancellation policies
- Sms log details
- Email log details

# 2.4 Agent panel

- > Login
- Control panel
- Booking report
- Reports
- Wallet deposit

4

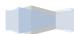

- Print ticket
- Cancellation

### 2.5 Admin panel

- > Login
- > Statistics
- General settings
- City management
- Luxury item management
- > Route management
- User management
- Passengers management
- > Bus type management
- > Ticket booking
- > Ticket management
- Seat management
- Cancel tickets
- > Payment management
- Commission management
- Cancellation policies
- Bus service details
- Ticket booking advantage
- Bulk sms management
- Sms log details
- Email log details
- Manage banners
- Manage marquee text
- Coupon

### 2.6 SUPER ADMIN PANEL

- Login credentials
- Tickets sold (day,month,year)
- > Admin management
- Admin Access for each menus and features can control.
- Admin, employee and manager's access and roles can be managed.
- Tickets sold (day,month,year)
- > Ticket sale graph
- City management
- Manage the city details (edit, status, delete, pagination)
- > Route management
- User management

5

- Manage the users details (edit,delete,status)
- > Passengers management
- > Ticket details/Booker details
- Seat details
- > Bus type management
- Ticket booking managed
- > Ticket cancellation
- Seat managed
- Payment managed
- Commission managed
- Refund status
- Cancelling Policy
- > Bus service details
- Advantage of ticket booking
- Bulk SMS managed
- > Sms log details
- Email log details
- Banners managed
- Manage marquee text
- Day-to-day offer coupon codes would be generated.

### WALLET USER PANEL

- Sign in sign up options.
- Personal my account details with history.
- Reports for all booked, cancel and return tickets.
- Get Email Options.
- Get SMS Options.
- Search option enabled for source city and destination city.
- Check on available bus details and boarding point.
- Can view en-numbers of bus snaps and videos.
- User Wallet available.
- Payment Gateway enabled.
- Print tickets.
- Cancel Tickets.
- > Fund transfer.
- Check refund status by entering the ticket number.
- > Coupon codes.
- Promotions codes.
- Wallet offers credits.
- Refer a friends...etc

### **GUEST USER PANEL**

- Search option enabled for source city and destination city.
- Check on available bus details and boarding point.
- Can view en-numbers of bus snaps and videos.
- > Fill details and book it.
- Payment Gateway enabled.
- Print tickets.
- Cancel Tickets.
- Check refund status by entering the ticket number.
- Coupon codes.
- > Promotions codes.
- Wallet offers credits.
- Refer a friends...etc

# 4. Sample

http://scriptstore.in/Yatra Clone/

http://doditsolutions.com/Script/redbus-clone/

http://doditsolutions.com/Script/travelyari-clone/

http://doditsolutions.com/Script/abhibus-clone/

http://doditsolutions.com/Script/tripwithu/

http://doditsolutions.com/Script/tripwithu2/

http://uandvtrip.com/homepage.php

http://scriptstore.in/MakeMyTrip Clone/

### 5. Cost Estimate

The below table describes the Cost estimate for the development.

| No. | Activity                                                   |               |                          |
|-----|------------------------------------------------------------|---------------|--------------------------|
| Α   | Depending on the required features the estimate shall vary | Within a week |                          |
|     | Total Cost in INR                                          |               | Rs. 45000 to Rs. 5 lakhs |
| В   | Support and Maintenance                                    | 1 year        | Free                     |
|     |                                                            |               |                          |

Note: Domain + Hosting + 1 year free support would be provided.

# **6. Development Process**

- ✓ Collect the Complete requirement of the project and analyze the requirement
- ✓ Prepare the Cost and time estimation
- ✓ Sending invoice for 50% of the total payment
- ✓ Receiving the initial payment
- ✓ Start the development process
- ✓ Sending Weekly status update with our development URL, so client can review the ongoing work
- ✓ Development completed
- ✓ Sending invoice for Final payment
- ✓ Migration from our development server to live server
- ✓ Training on how to add/remove, maintain from the backend

### 7. Deliverable

- √ Handing over the Source Code of the project.
- ✓ Handing over the used Files (Logo, images and other documents).
- ✓ Half day Admin training (How to maintain the backend).
- ✓ Handed over the User Manuel

### 8. Contact Person

Noella Barbosa

Marketing Head

Email: noella@doditsolutions.in

Skype id: noella.barbosa

Cell: +91 7339131505 / Landline: 0431 4000616

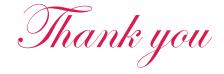